**1. Приклад:** Обчислити значення виразу:  $y =$ 

$$
\frac{\sin^2 x, 0 \le x < 1}{|\ln x - \sin x|}, 1 \le x \le 3,
$$
\n
$$
x \ln^2 x, x > 3, x < 0
$$

Для повного варіанту розгалуження:

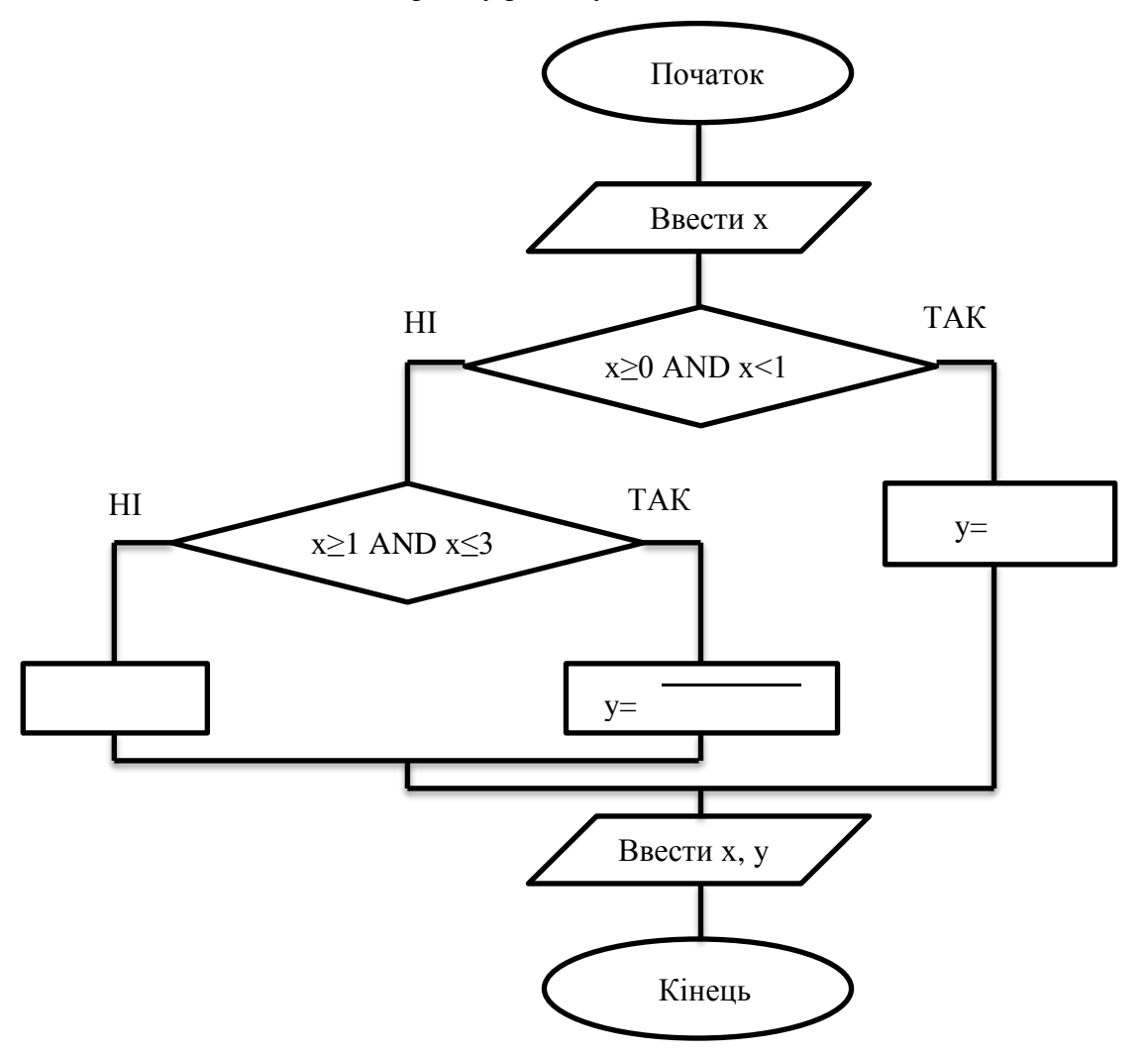

Для скороченого варіанту розгалуження:

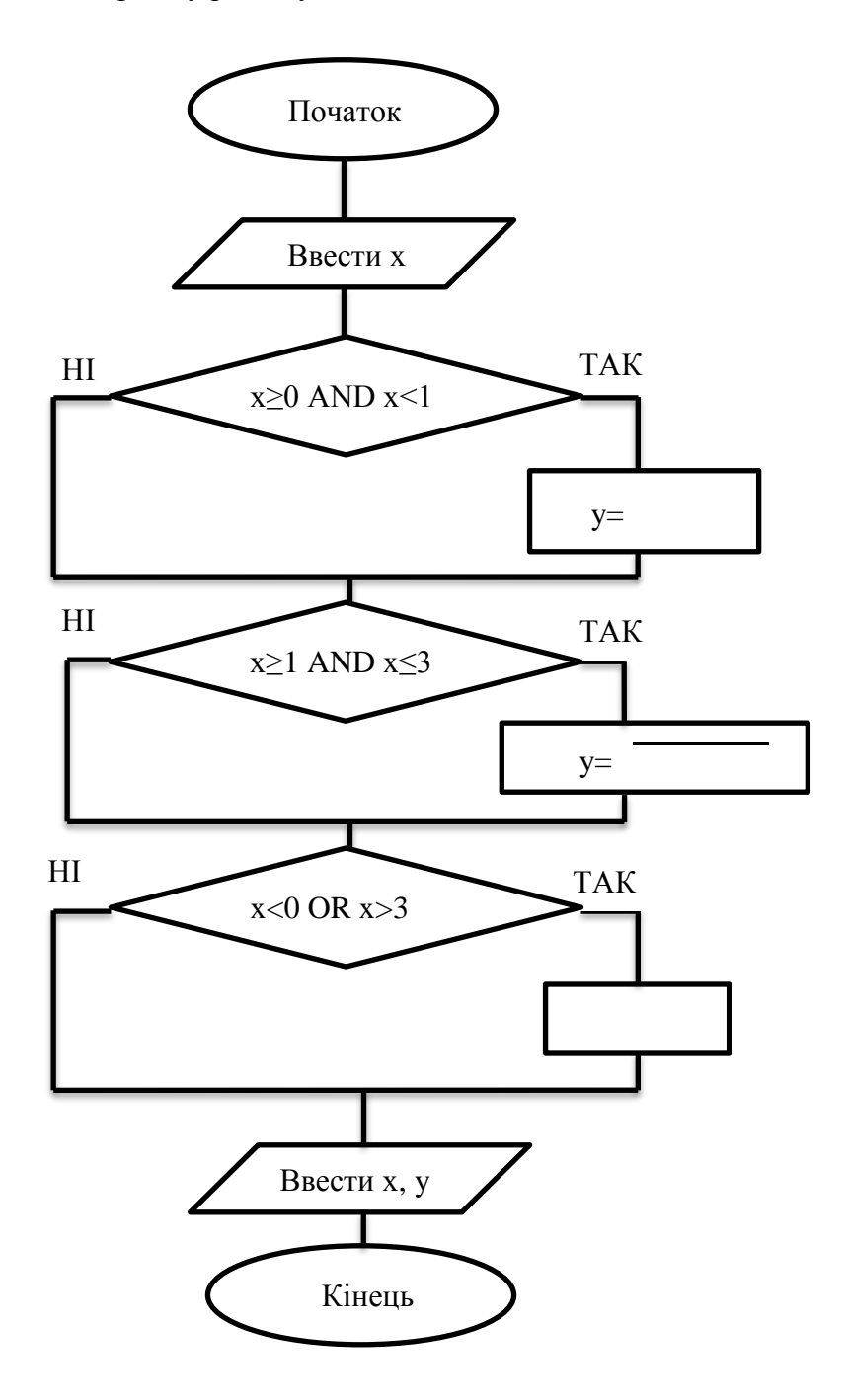

## **Приклад:**

Обчислити вираз з використанням повного оператора розгалуження та можливістю

повторного введення даних: .

$$
cos3x2 - sin x, x \le 0
$$
  
x<sup>2</sup> - 0.82, 0 < x < 3.  
(1.4 + x)/ln x, x \ge 3

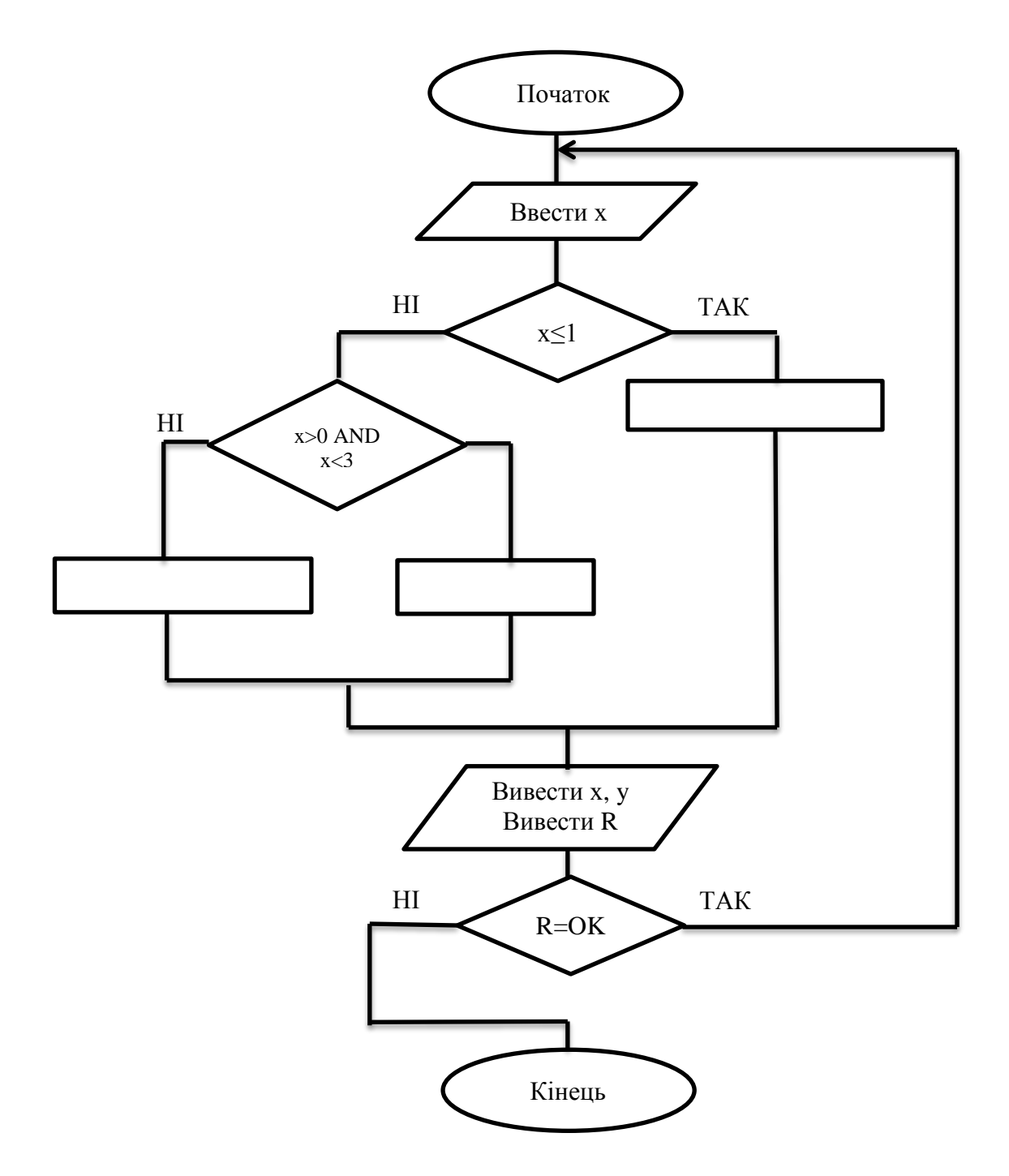

## **Приклад:**

Скласти програму для розв'язку квадратного рівняння:  $ax^2 + bx + c = 0$ .

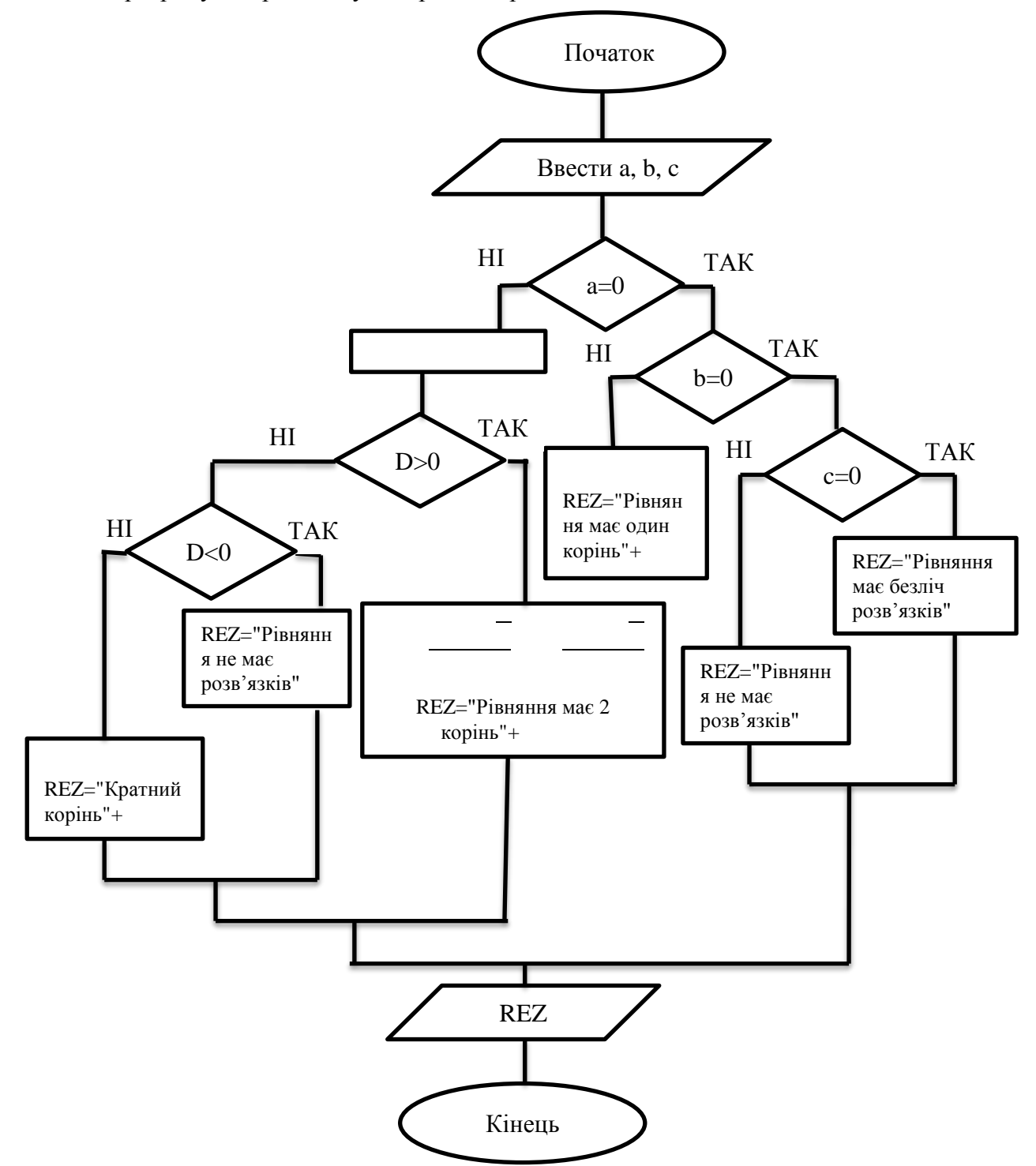